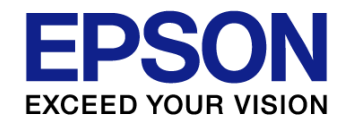

# USDMとモデル併用による仕様もれ 早期発見方法の提案

~モデルを要件定義で活かし、設計へスムーズに展開する~

2014年6月6日

#### セイコーエプソン株式会社

IT推進本部 ソフトウェア企画設計部

井口 雅人

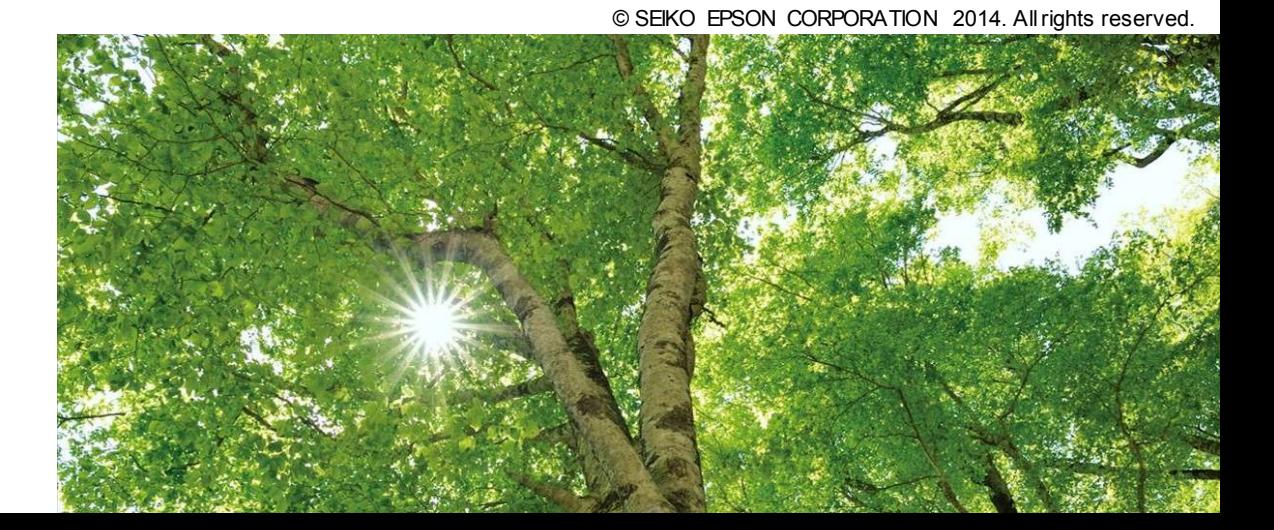

アジェンダ

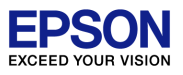

#### USDMとモデル併用による仕様もれ早期発見方法 の提案

- 1. 仕様がもれる問題
- 2. モデル併用の新規開発プロセス
- 3. 要件定義から設計へのシームレスな接続
- 4. 成果と課題
- 5. まとめ

自己紹介

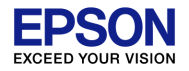

#### 名前:井口 雅人

- 業務内容
	- 機器に関わる業務アプリケーション (Windows)の 設計・開発
- ■設計・開発のプロセス改善に興味
	- モデル駆動開発
	- ■ツールの機能を最大限に活かした開発手法探索

# 社外活動

AFFORDDのT20研究会(「XDDP」とモデル駆動開 発の融合)に所属して活動中

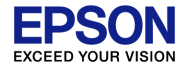

### <u>1. 仕様がもれる問題</u>

- **1.** 仕様がもれる問題
- 2. モデル併用の新規開発プロセス
- 3. 要件定義から設計へのシームレス な接続
- 4. 成果と課題
- 5. まとめ

#### 1.1 提案の背景

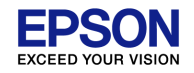

# USDM導入でも仕様もれが発生している 発生事例:後から必要な入力データが見つかる

#### 発生の要因

USDMを使いこなせていない 検証方法が不十分 ┃全体像を把握しにくい

1.2 把握が困難になってしまう原因

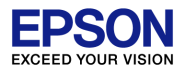

| 上位要求間で仕様の関連がある場合確認は頭 の中でするしかない

要求が多くなると難しい

■要求が複数のシートやファイルに分かれている場合 作成者が分かれている場合、より難しくなる

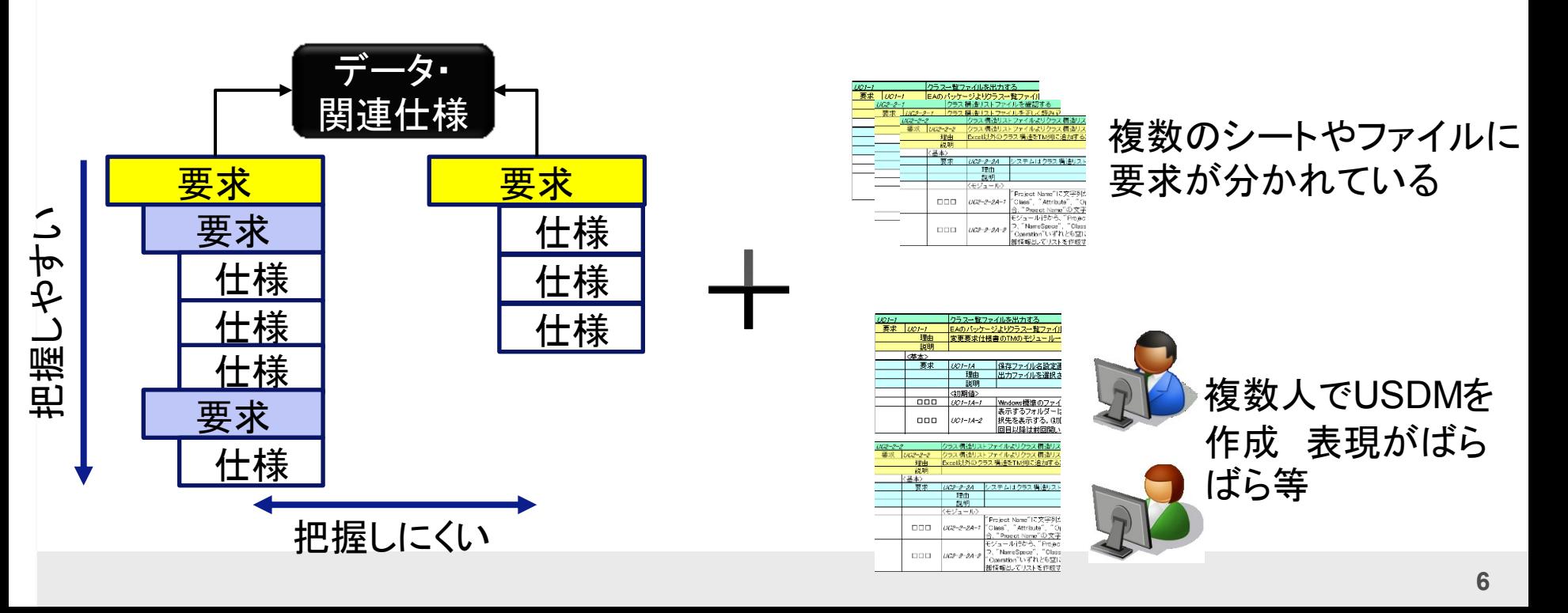

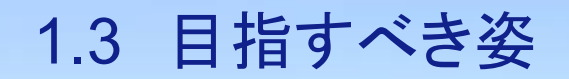

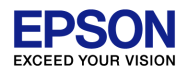

### USDMを補完する事で一層の仕様もれを減らす

#### ポイント

- ■把握しやすくすることで仕様もれ資料を作らない
- ■検証できることで仕様もれを見逃さない

#### 仕様もれを作業者・レビュワーの熟練度に依存させたくない

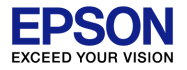

# 2. モデル併用の新規開発プロセス

- 1. 着想
- 2. 提案する開発プロセス
- 3. プロセスまとめ
- 4. ツール
- 1. 仕様がもれる問題
- **2.** モデル併用の新規開発プロセス
- 3. 要件定義から設計へのシームレス な接続
- 4. 成果と課題
- 5. まとめ

#### 2.1.1 提案の発想

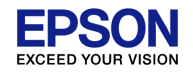

### **Ⅰ概要はモデル、詳細はUSDMで確認する** →図で文書の理解力を増大させる

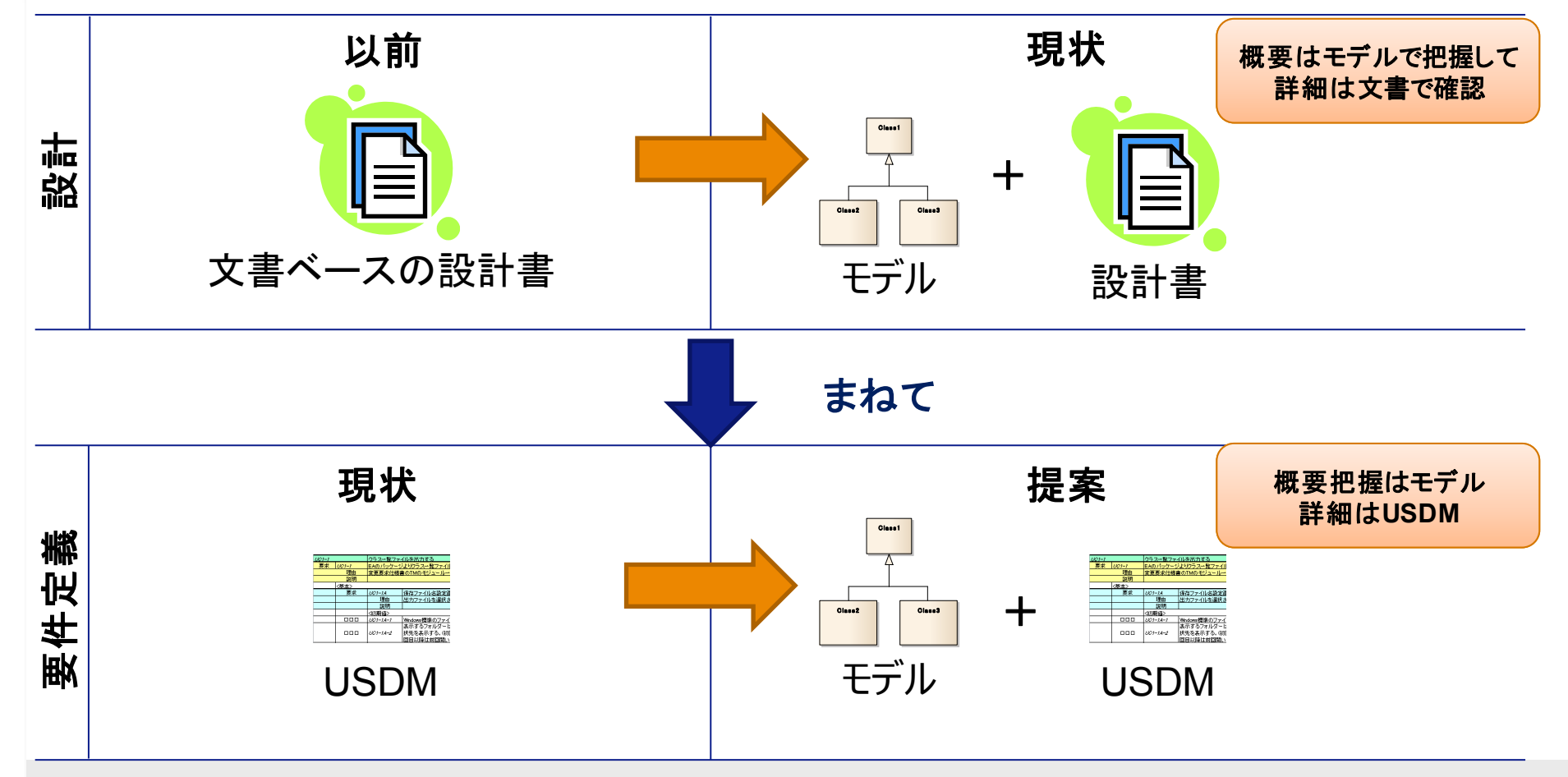

2.1.2 参考にしたICONIXプロセスとは

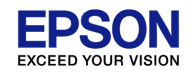

# ┃ユースケース駆動開発プロセスの一つ RUPやアジャイルよりも前から存在する開発方法論

- ■要求は不完全なものと仮定し、システムの振る舞い の曖昧性を早い段階で無くす事に注力したプロセス
- UMLとしてはユースケース図、クラス図、パッケージ 図、シーケンス図のみ使用

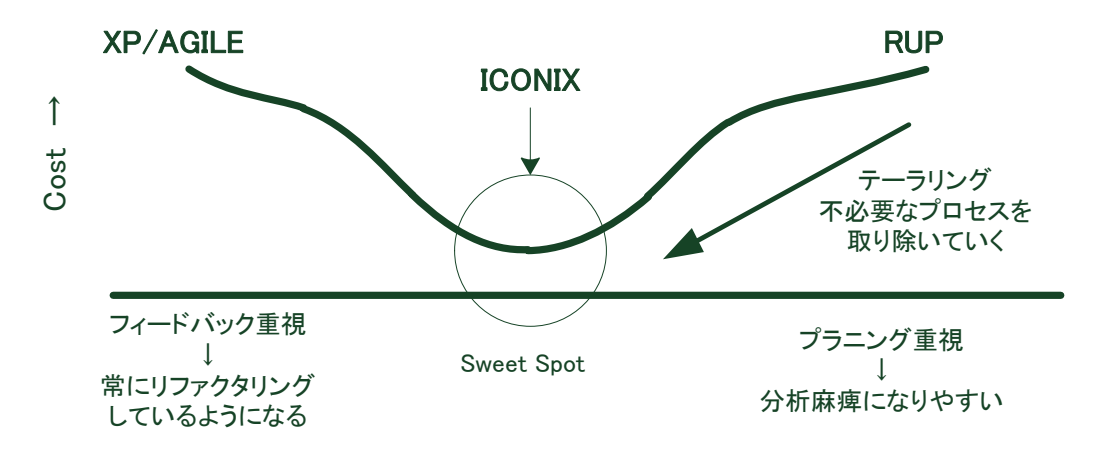

※出典:「ユースケース駆動開発実践ガイド」(Doug Rosenberg著)

2.1.3 ユースケース駆動開発にUSDMが必要な理由

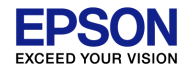

### ┃ユースケースは振る舞いしか表すことができない

#### 問題点

### ┃人によって解釈が大きく異なる可能性がある ■機能に含まれていないフローがもれやすい※

#### 要求と仕様の階層と要求の理由による検証が必要

※参考:「USDMによる要件抽出漏れゼロへの挑戦」(アフォード・フォーラム2011 作:矢野 恵生)

#### 2.2.1 提案する新規開発の仕様確定PFD

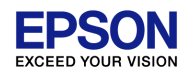

## ドメインモデルによりシステム概要を把握しやす くするプロセス インモテルに<br>るプロセス<br><sub>凡例</sup></sub>

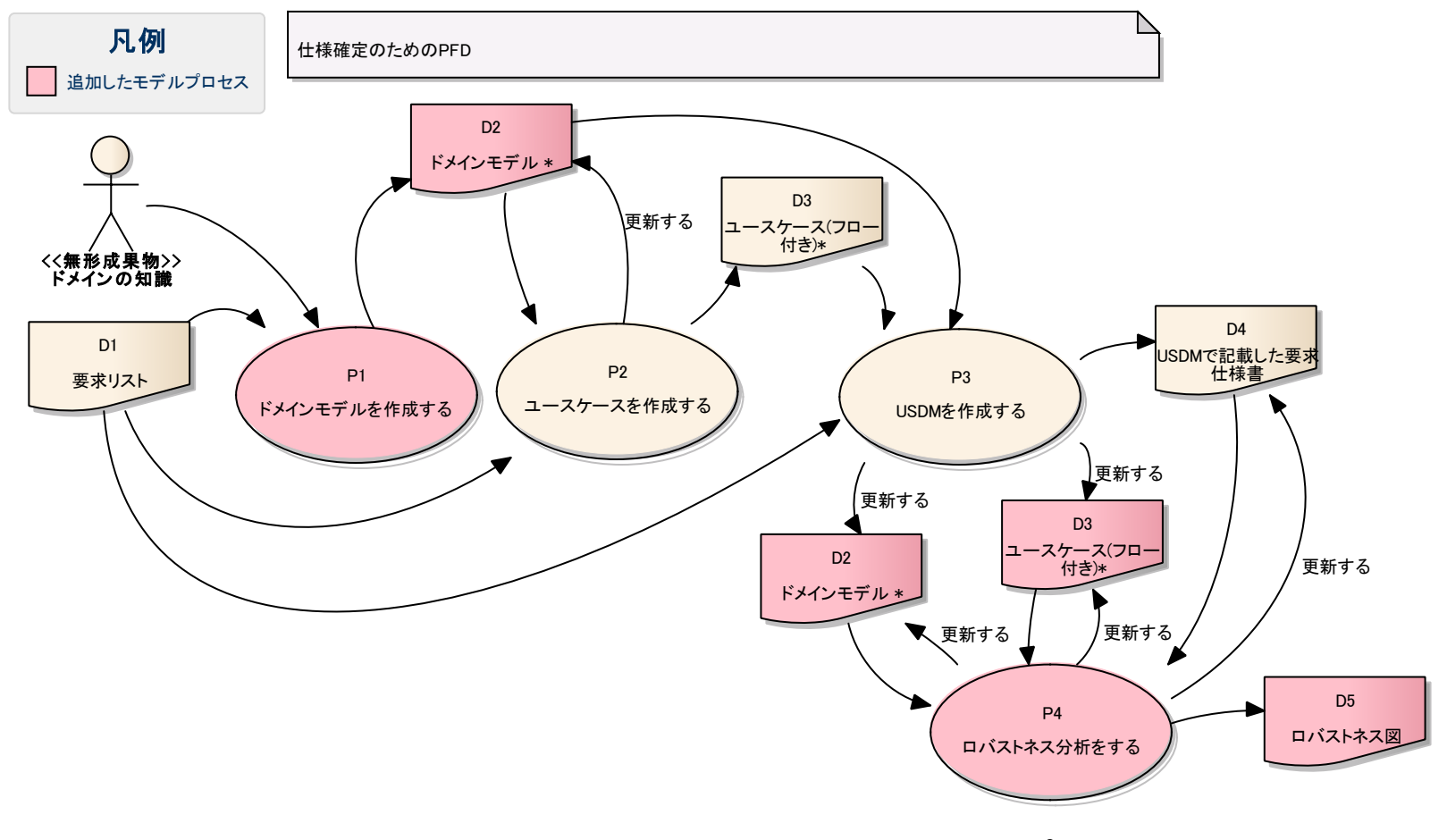

ICONIXプロセスではP3、D4がない

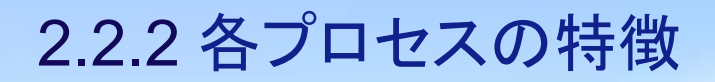

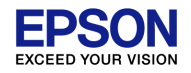

# USDMの視点で各プロセスの特徴を説明する

#### ■詳細を知りたい場合は各参考書を参照

※参考書1:「要求を仕様化する技術」(清水吉男著) ※参考書2:「ユースケース駆動開発実践ガイド」(Doug Rosenberg著)

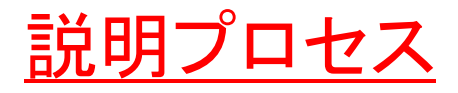

- P1.ドメインモデルを作成する ■P2.ユースケースを作成する <u>■P3.USDMを作成する</u>
- P4.ロバストネス分析をする

2.2.3 P1.ドメインモデルを作成する

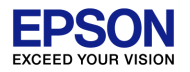

# ■プロジェクトの用語集を作成する ポイント

- USDMを作成する前に作る(時間をかけない)
- ドメインの知識より作成(属性は作らない)
- **Ⅰ汎化関係(is-a)、集約関係(has-a)を示す**

事例:派生開発カンファレンス2013 紹介自作ソフト

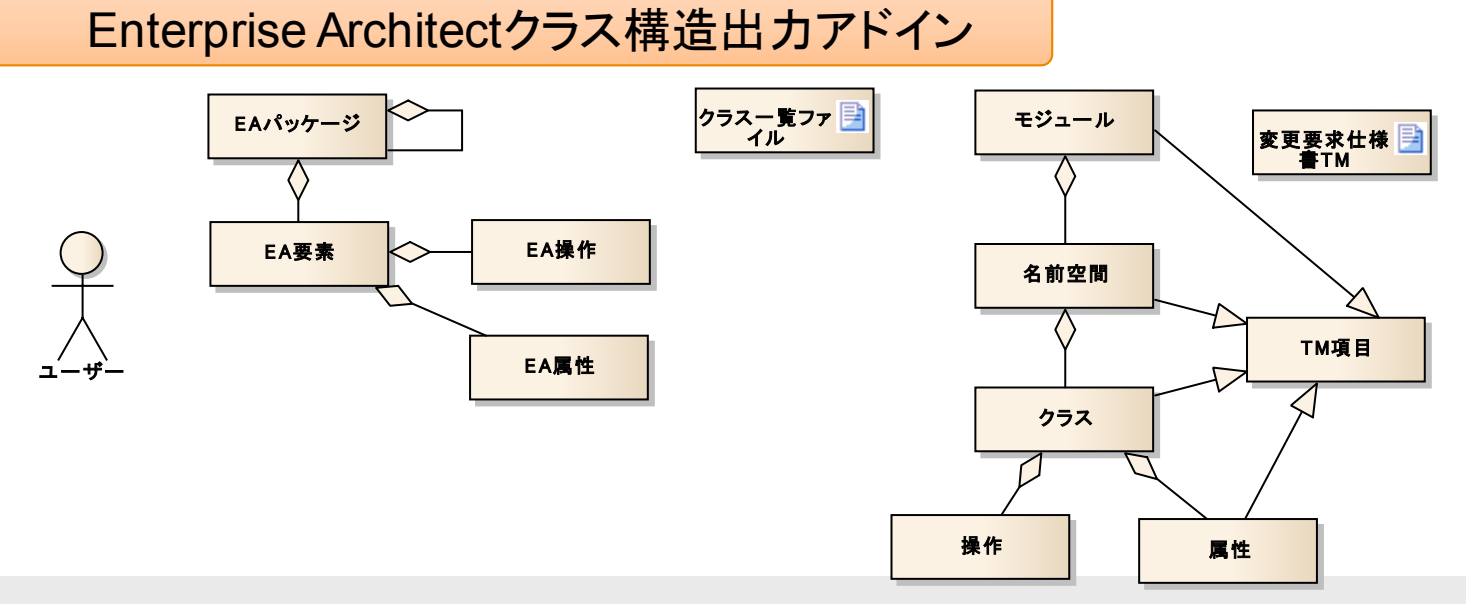

2.2.4 P2.ユースケースを作成する

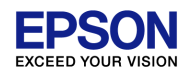

# ■発見したオブジェクトをドメインモデルに更新する ポイント

- ドメインモデルの名前を使う
- ┃長いユースケース記述(フロー)を書かない

→例外の例外が発生する場合等はユースケースを分割

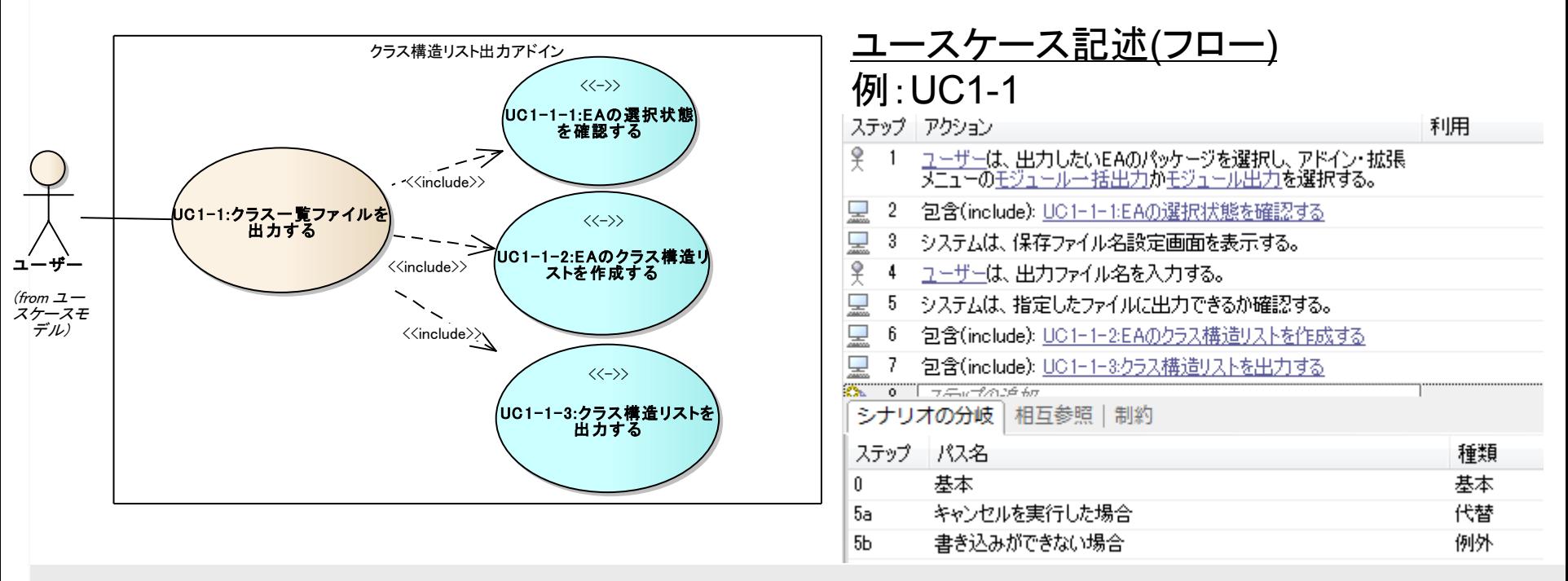

2.2.5 P3.USDMを作成する

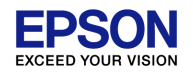

#### ■理由と振る舞いの範囲で仕様もれを見つける

#### ポイント

- ┃振る舞いを仕様化
- ■振る舞い以外の要素を追加

┃画面、非機能要求など

Ⅰ見つかった振る舞いやオブジェクトはユースケース、 ドメインモデルに更新

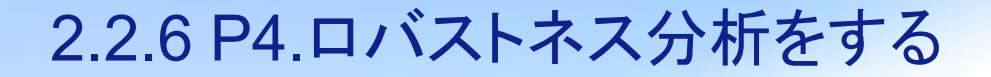

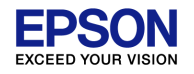

# ■必要なデータ、処理を図で検証する ┃実現性検証により不足分を無くす ■文書だけでは不足に気づくのは困難(熟練度に依存)

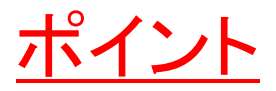

- ┃処理に対して例外の確認、必要なデータの検証 USDMの仕様より検証
- Ⅰ見つかった不足点に対して、ユースケース、 ドメインモデル、USDMを更新

#### 2.2.7 例:ロバストネス図

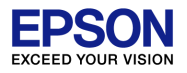

#### コントローラーの実現性をエンティティとの接続と それに関連する仕様(USDM)で確認する Ξ. Ξ

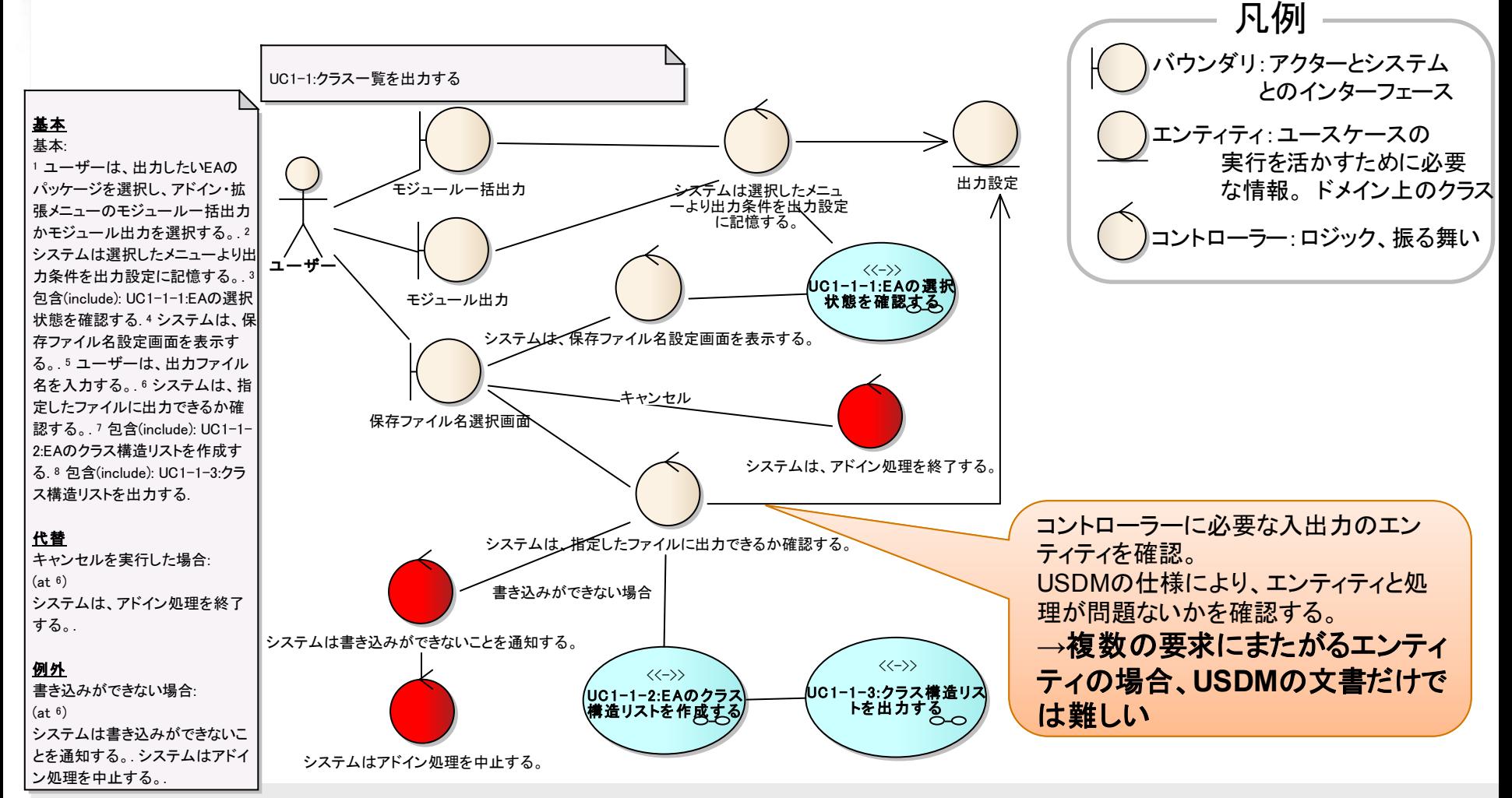

2.2.8 例:仕様確定プロセス後のドメインモデル

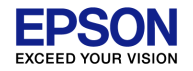

### ■必要な情報が全て洗い出されている

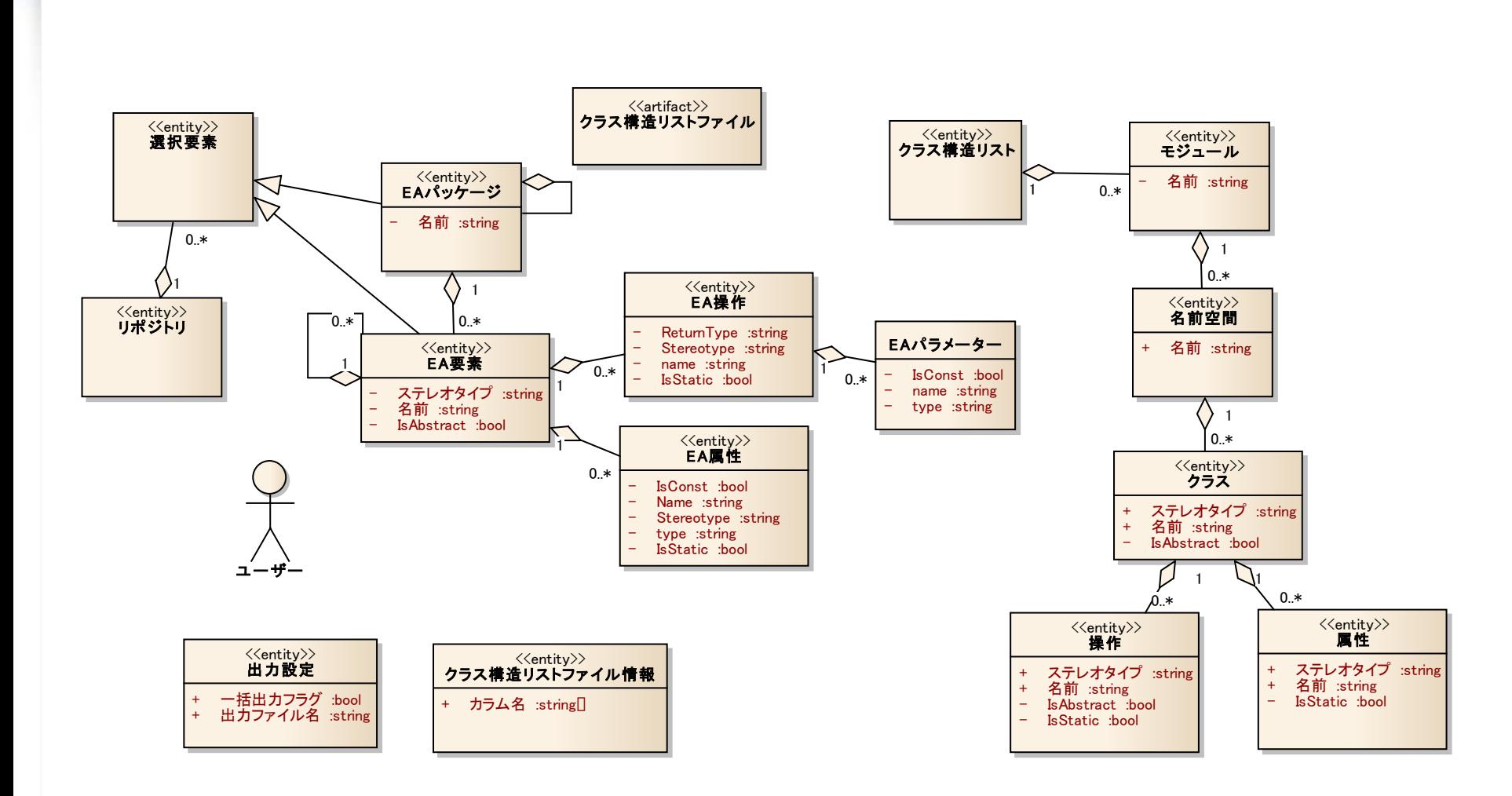

2.3.1 ロバストネス分析で上位要求間の仕様もれを減らす

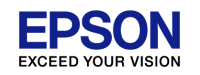

# コントローラーとエンティティの関連により検証

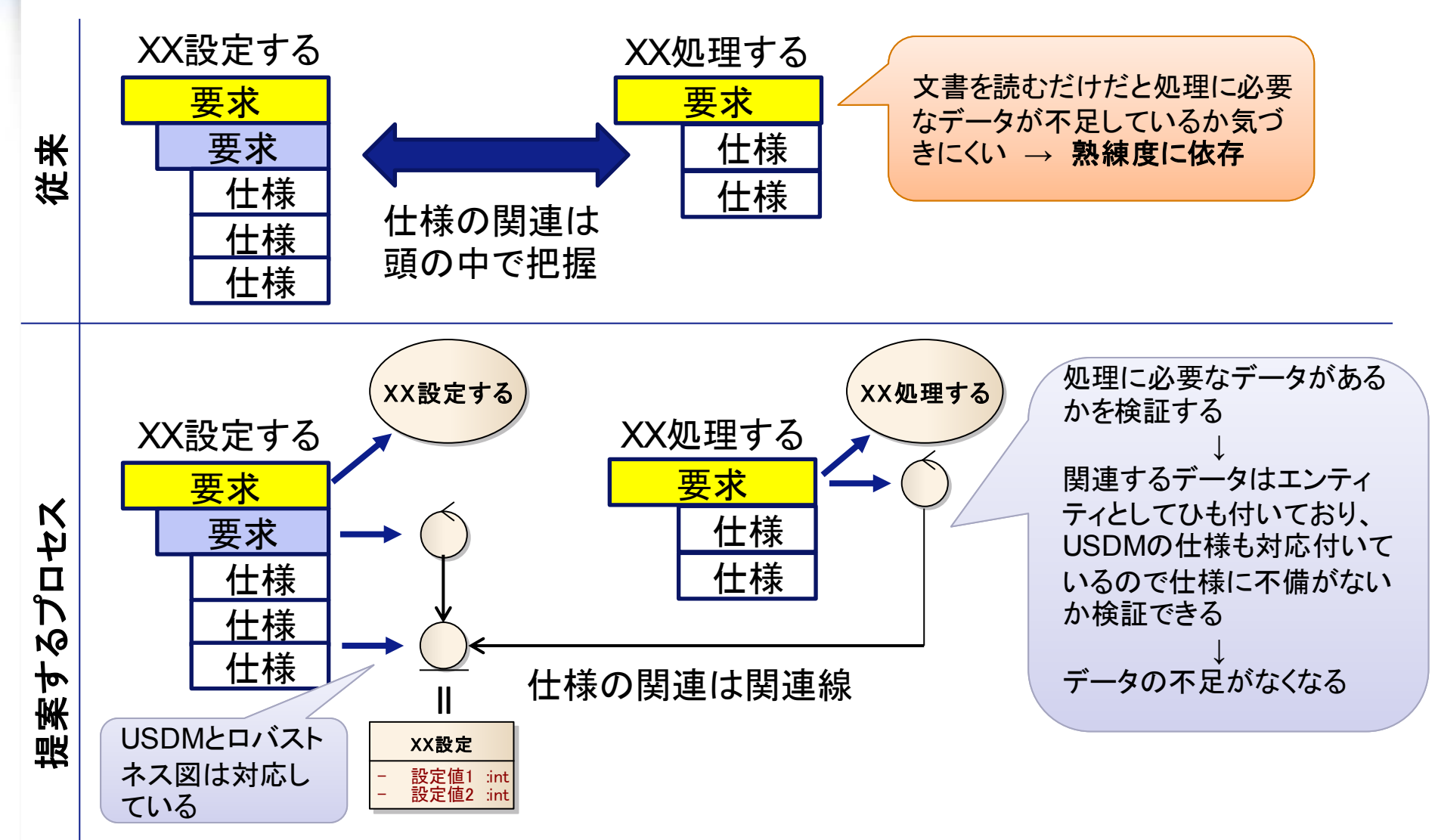

#### 2.3.2 仕様検証のポイント

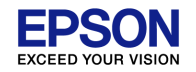

# ■様々な視点で仕様もれがないか確認する ■検証を繰り返す事で見えてないところが見えてくる

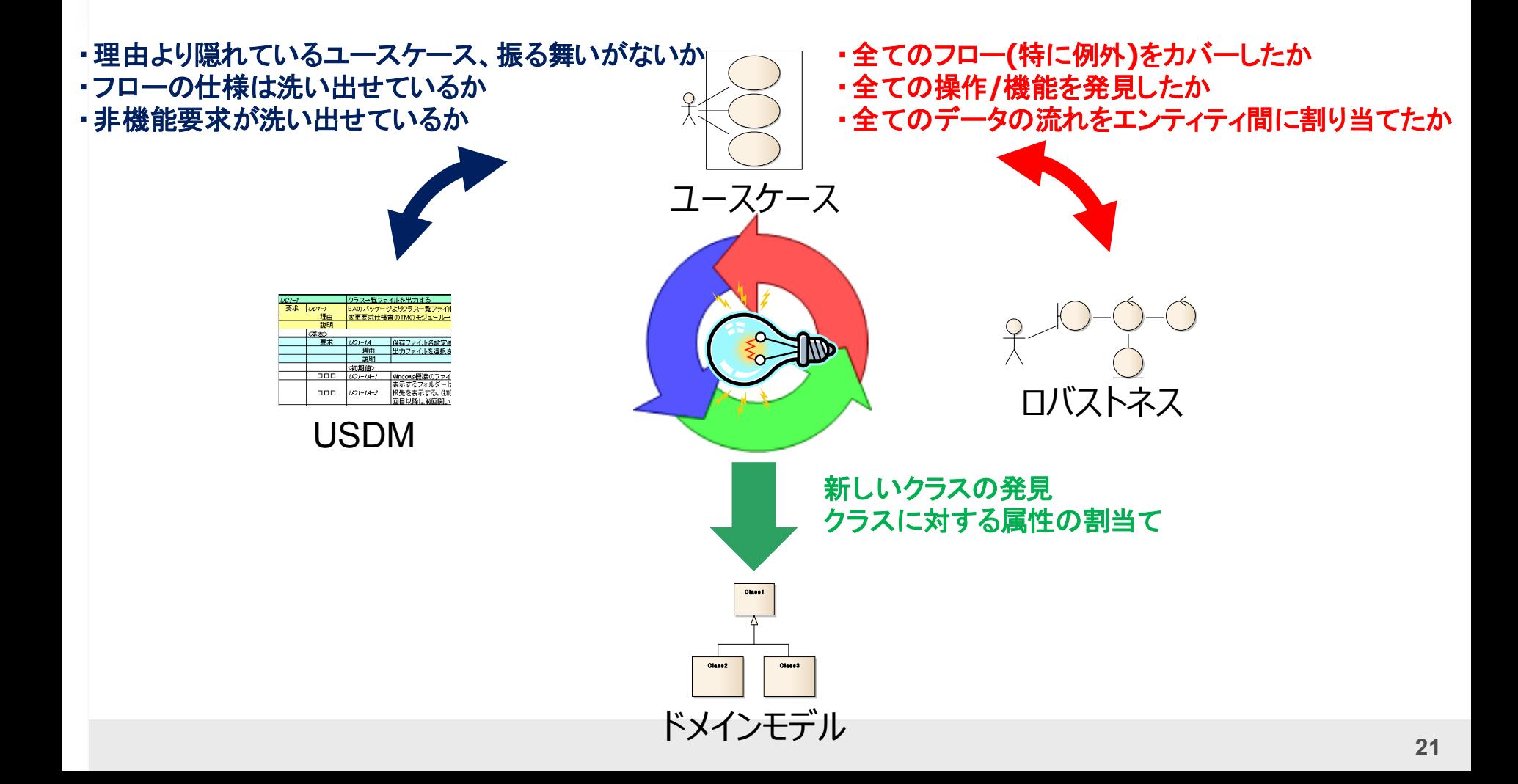

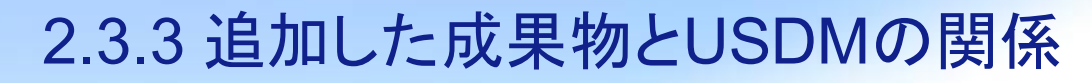

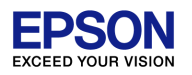

## モデルはUSDMの文書のポイントを図示する →概要より全体像を把握して仕様もれを見つける

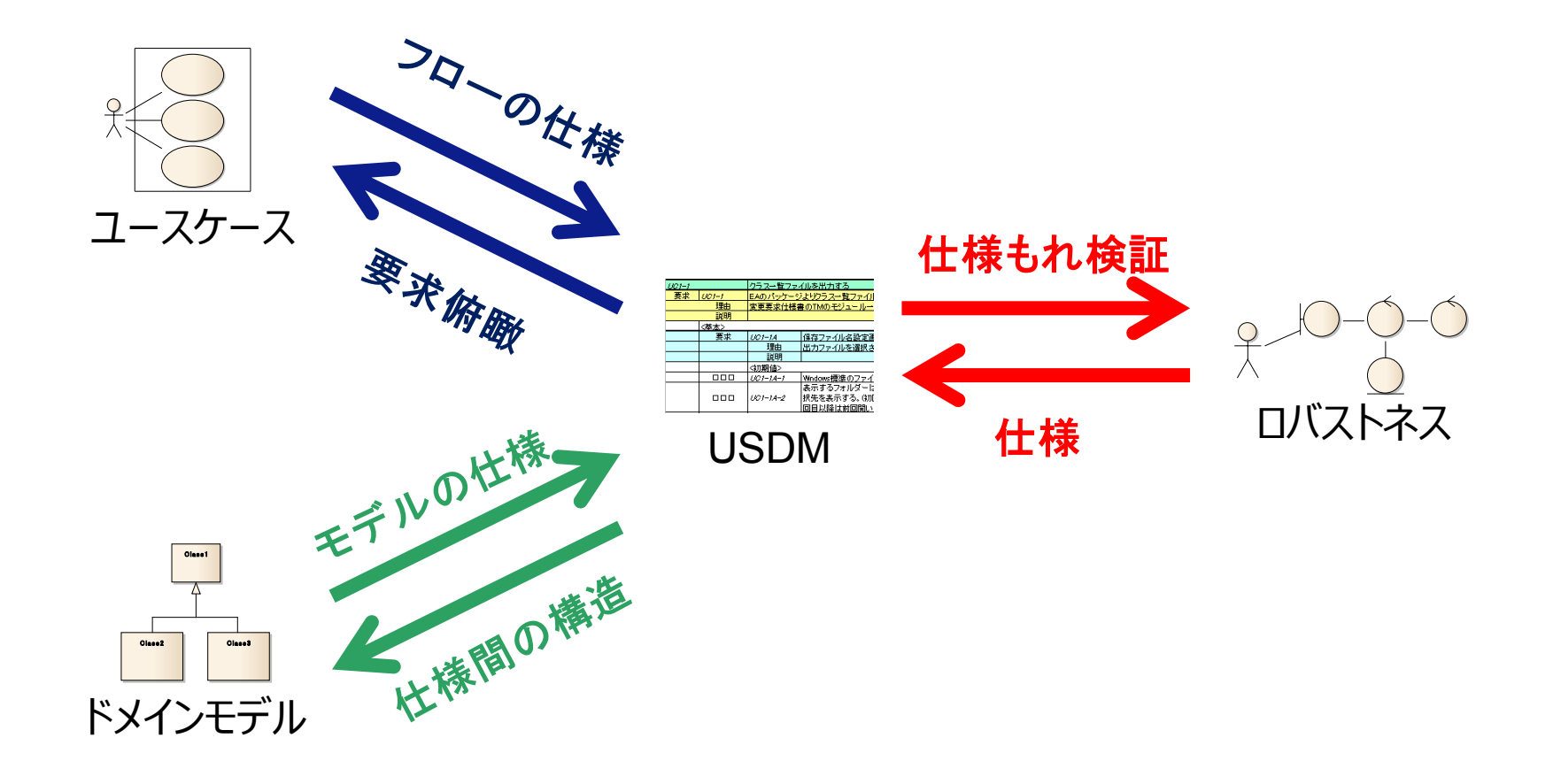

2.4.1 提案プロセス実現にあたってのツール支援

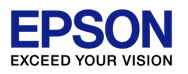

# ┃成果物の全てをモデリングツールで作成できる

一例: Enterprise Architect

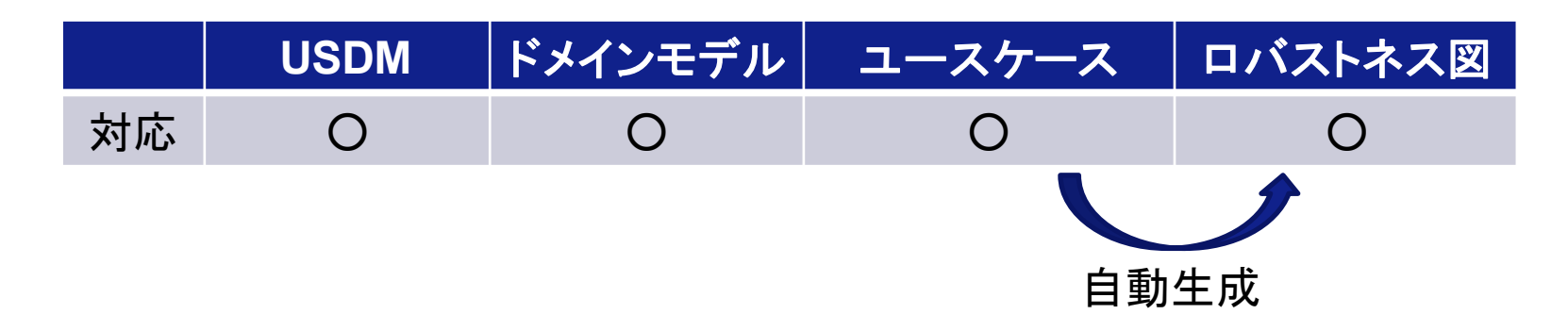

#### モデルのひも付けを行なう事で効率的に検索できる

#### ※提案するプロセスはツールに依存していません

2.4.2 ツールならではの活用例 変更もれの改善

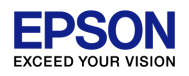

### | 上位要求間をまたぐ関連仕様の途中変更に伴う 変更もれはロバストネス図で削減できる

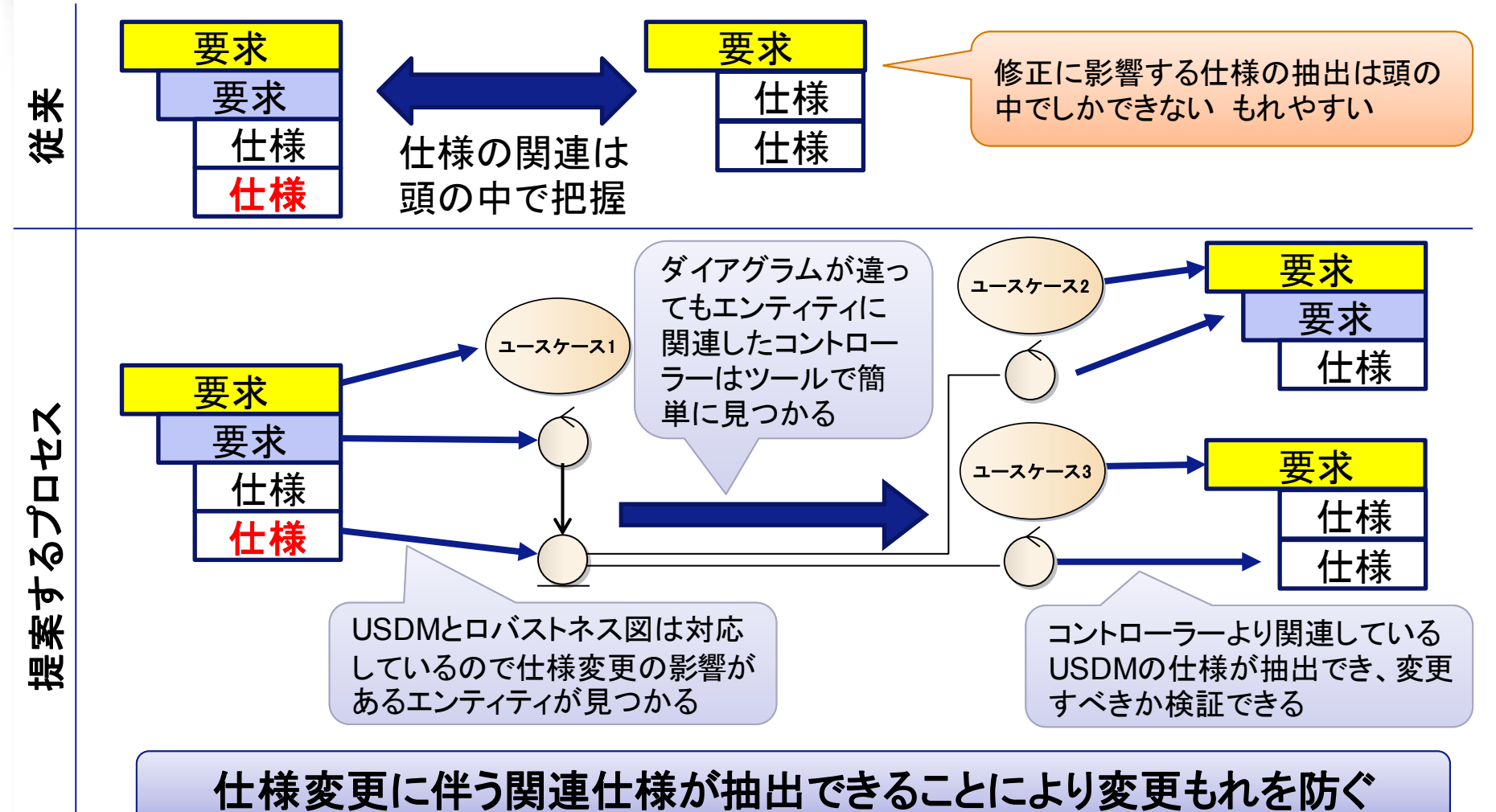

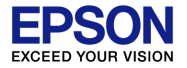

## 3. 要件定義から設計へのシームレスな接続

- 1. 仕様がもれる問題
- 2. モデル併用の新規開発プロセス
- **3.** 要件定義から設計へのシームレス な接続
- 4. 成果と課題
- 5. まとめ

3.1 ドメインモデルを設計のインプットへ

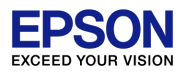

#### ■要件定義の思考を見える化(モデル化)すること で設計にそのまま活用できる

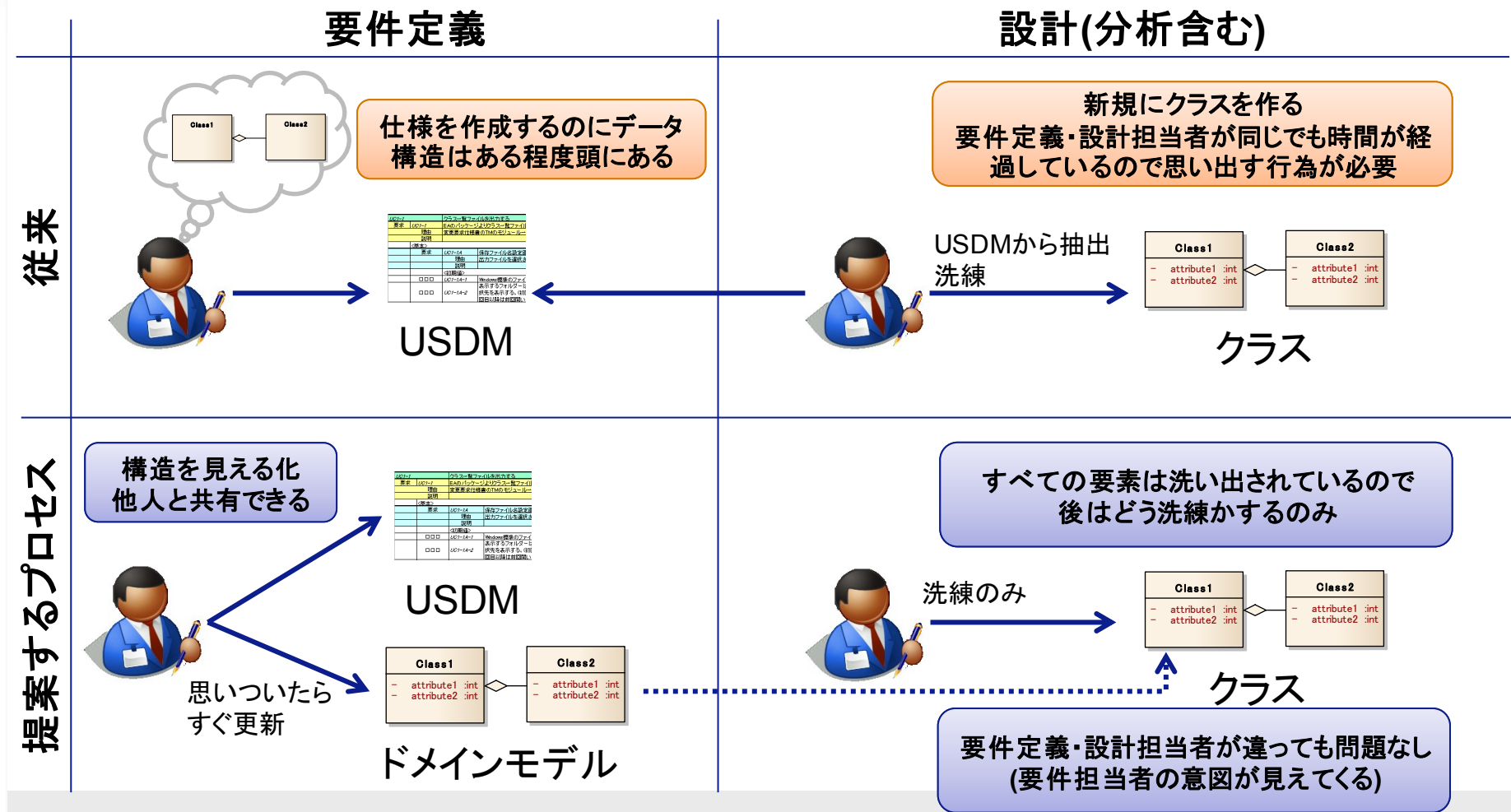

3.2 ユースケースを活用する

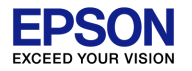

### ■ユースケースを設計成果物の起点に使える **Ⅰ概要はユースケース、詳細はUSDM**

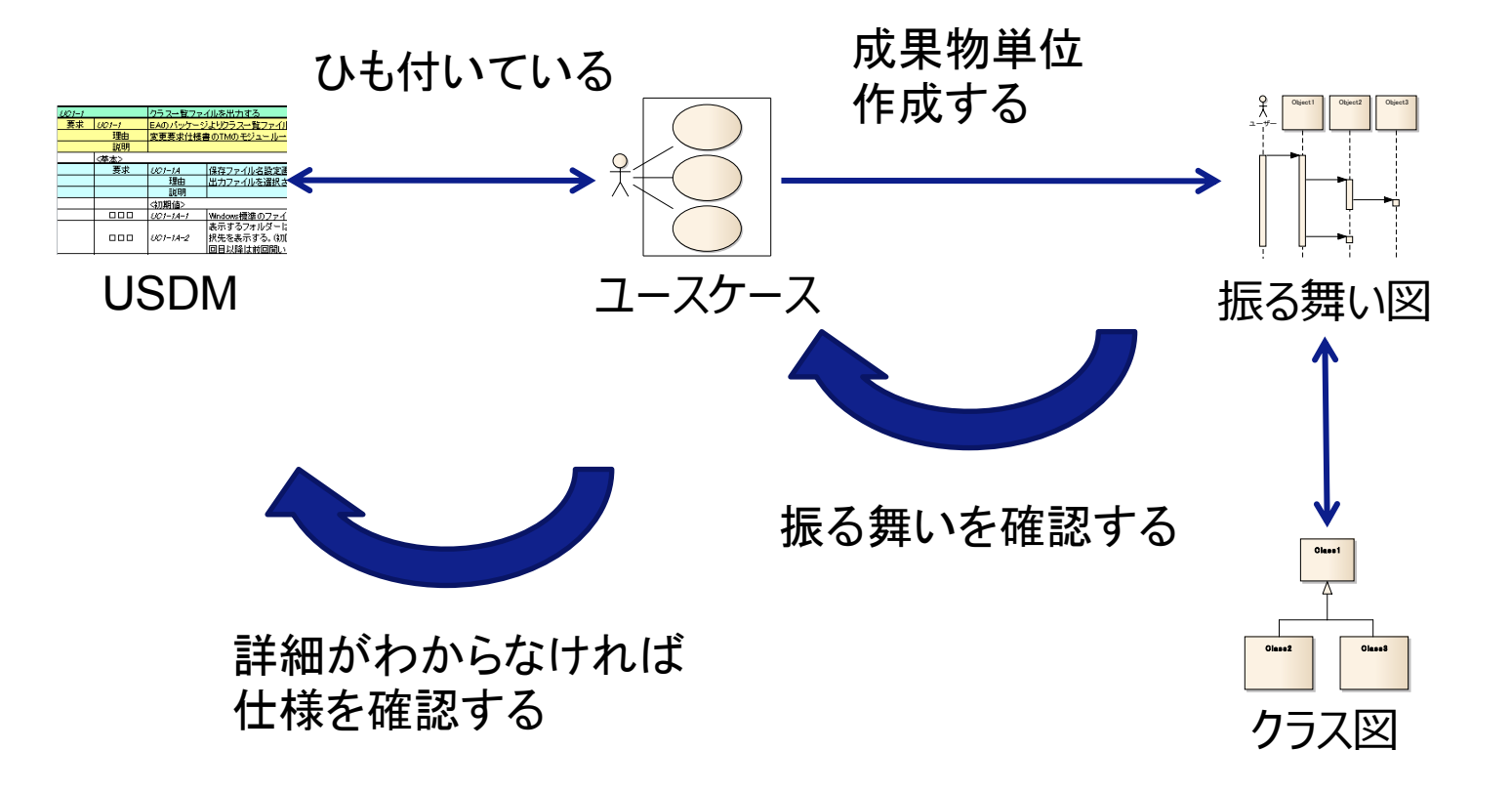

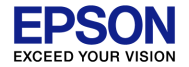

### 4. 成果と課題

- 1. 仕様がもれる問題
- 2. モデル併用の新規開発プロセス
- 3. 要件定義から設計へのシームレス な接続
- **4.** 成果と課題
- 5. まとめ

#### 4.1 適用実績

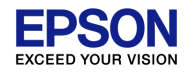

#### ■小規模プロジェクトでプロセスを適用し検証 ■開発者、レビュワー両方の立場で実践 →プロセスの手応えを実感 育成担当として指導+

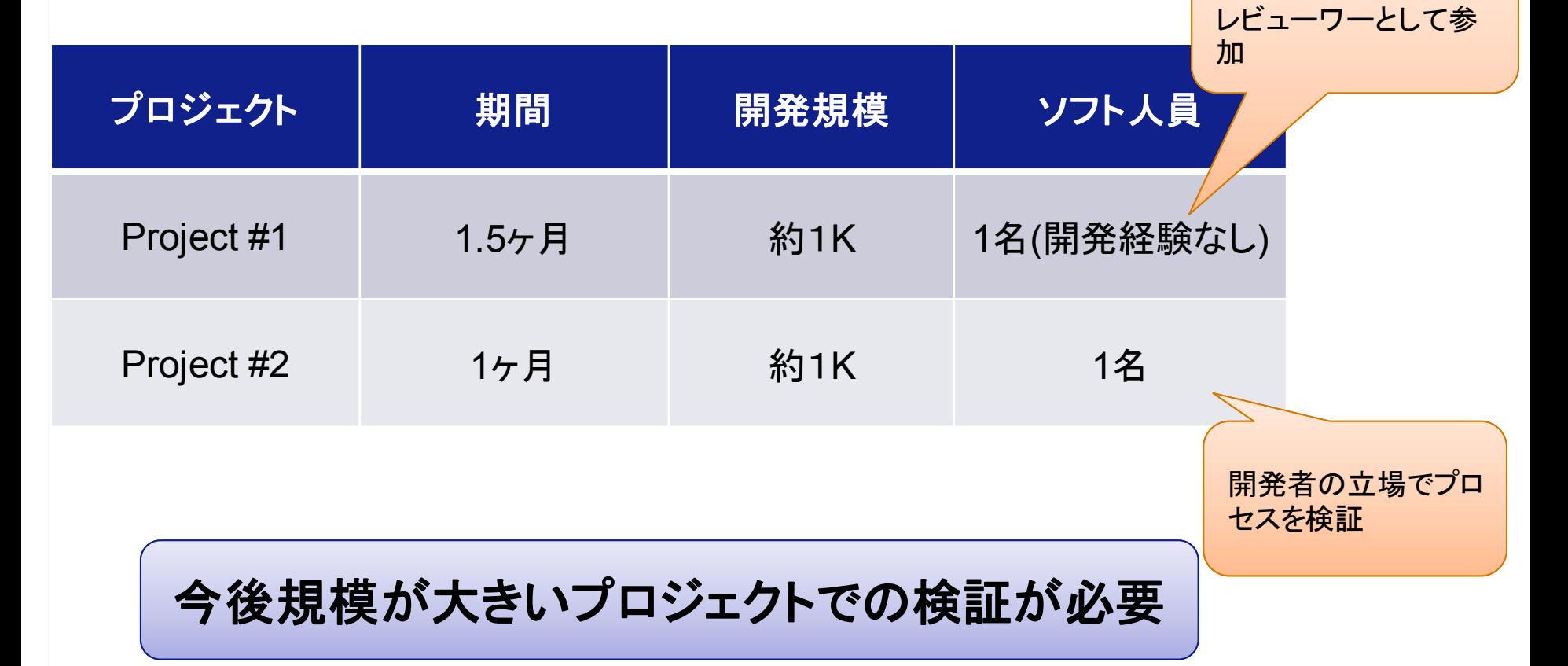

#### 4.2 定性的な効果

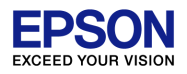

#### **Ⅰ概要はモデル、詳細はUSDMとすみ分けて開発** ができた

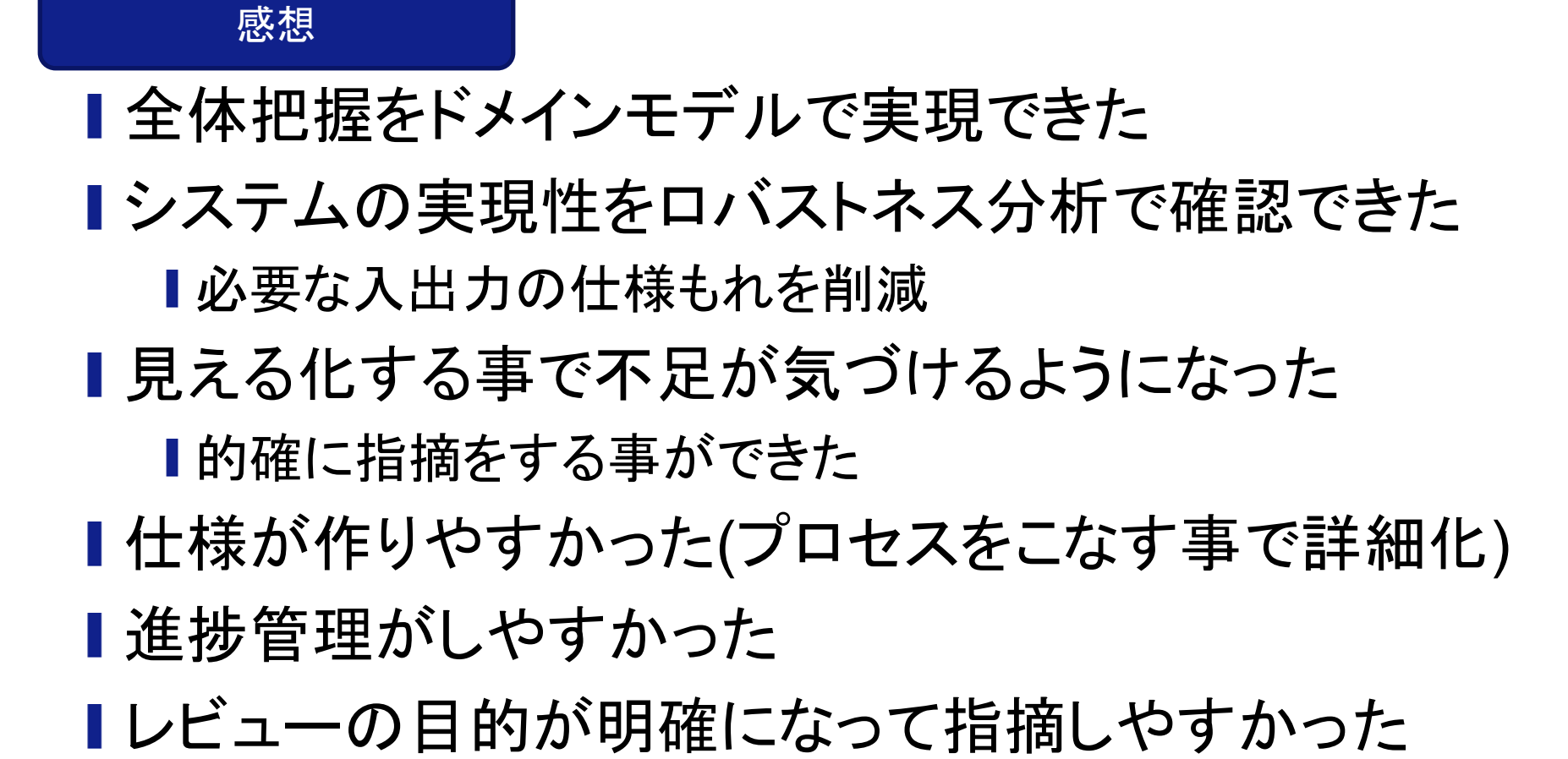

4.3 提案したプロセスの課題

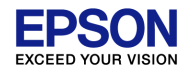

# ┃ユースケースの粒度が不明確 →どれくらいの粒度で作れば良いか教えられない 荒い :仕様もれが気づきにくい 細かい:作成、管理が大変

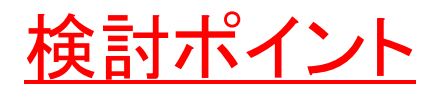

┃仕様もれを検証できる粒度は何かを定義 ■指標化して善し悪しを判定できるようにする 4.4 派生開発への展開

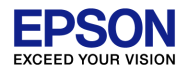

## ■追加機能の適用は対応不十分? →今後検証していく必要がある

#### 検討ポイント

■ 新規は動くものがない、追加機能は動くものがある ■提案プロセスは実体がないもの前提のプロセス 重い? ■ドメインモデルでなくてもよい? 直接クラス? ┃スペックアウトとの整合性

■ユースケースを作るべきなのか?

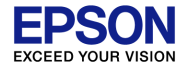

### 5. まとめ

- 1. 仕様がもれる問題
- 2. モデル併用の新規開発プロセス
- 3. 要件定義から設計へのシームレス な接続
- 4. 成果と課題
- **5.** まとめ

まとめ

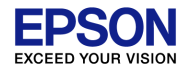

### ■USDMを把握しやすくする事で仕様もれが 見つかる

#### ポイント

## ドメインモデルで要求間の仕様を把握しやすくする ■ロバストネス分析で仕様もれを検証する ■作成したモデルは設計に活かされる

#### 概要をモデル、詳細を**USDM**の併用でうまくいく

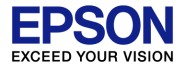

#### ご清聴ありがとうございました

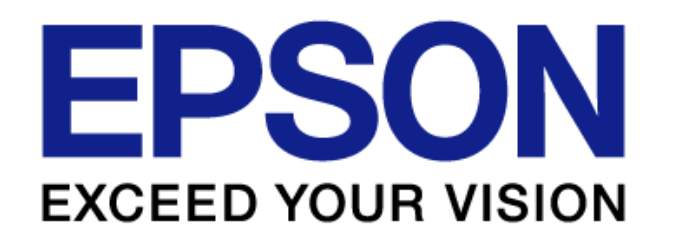